## Линвйные **ВЫЧИСЛИТЕЛЬНЫЕ** АЛГОРИТМЫ

Цель:

## Потработать навык составления линейных программ

# **Тест по теме «Основы языка Паскаль»**

a) заголовков; b) операторов; c) описания; d) примечаний.

**1. КАКОГО РАЗДЕЛА НЕ СУЩЕСТВУЕТ <sup>В</sup> ПРОГРАММЕ, НАПИСАННОЙ НА ЯЗЫКЕ ПАСКАЛЬ?**

**2. КАКОЙ ИЗ ОПЕРАТОРОВ НЕ ОТНОСИТСЯ <sup>К</sup> ГРУППЕ ВВОДА - ВЫВОДА НА ЯЗЫКЕ ПАСКАЛЬ?**

a) Readln (a1, a2, a3) b) Write  $(a=,'a');$ c) Println; d) Writeln.

3. В РЕЗУЛЬТАТЕ ВЫПОЛНЕНИЯ СЛЕДУЮЩИХ OIIEPATOPOB: A:=3; B:=4; WRITE  $(*x=',sQRT(sQR(A)+sqR(B)),A+B=7);$ WRITELN (A,B, A', B'); БУДЕТ НАПЕЧАТАНО:

- $x=5$ TRUE34ab;  $\mathbf{a}$
- $x=5a+b=734ab$ ;  $b)$
- $x=$ sqr $(sqr(a)+sqrt(b))$ , a+b=734ab;  $\overline{c}$
- $x=5.000000000000000E+00000TRUE3$  $\mathbf{d}$ 4ab.

4. Что будет выведено на печать в результате ВЫПОЛНЕНИЯ СЛЕДУЮЩИХ ОПЕРАТОРОВ: A:=5 WRITE ('КВАДРАТ ЧИСЛА',  $A=SQR(A)$ )?

а) квадрат числа  $a = 25$ ; b) квадрат числа  $5 = 25$ с) квадрат числа FALSE; d) квадрат числа  $a = \text{sqr}(5)$ .

# ОТВЕТЫ: 1d; 2c; 3b; 4c.

#### **- КАКОЙ АЛГОРИТМ НАЗЫВАЕТСЯ ЛИНЕЙНЫМ***?*

### *Алгоритм, в котором команды выполняются друг за другом последовательно.*

# Сегодня на уроке мы будем

# программировать **линейные алгоритмы**

Для начала давайте изучим еще несколько операторов: **а div b** -выдает целую часть от деления а на b; **а mod b** - выдает остаток отделения а на b; **trunk(х)** выдает целую часть дробного числа х; **round (х)** - округляет число х по правилам математики.

*Например,*  20divЗ=6, 5mod2=1, trunk(3.545)=3, round(3.545)=4

#### ЗАДАНИЕ 1.

# Найдите значение выражения A mod (B div  $(-6)$ - 10, если А = 35, В  $= 6, C = 4.$

ЗАДАНИЕ 2. ОТМЕТЬТЕ ВЫРАЖЕНИЯ, КОТОРЫЕ ОТНОСЯТСЯ К ЦЕЛОМУ ТИПУ.

- 1.  $1+0,0$  $2.20/5$
- 3.  $sqr(5,0)$
- 4. trunk(3.1415)
- 5.  $sqrt(4)$
- 6. 5+round(12.7)

#### ЗАДАНИЕ 3. ЗАПИШИТЕ ВЫРАЖЕНИЕ ПО ПРАВИЛАМ ЯЗЫКА ПАСКАЛЬ.

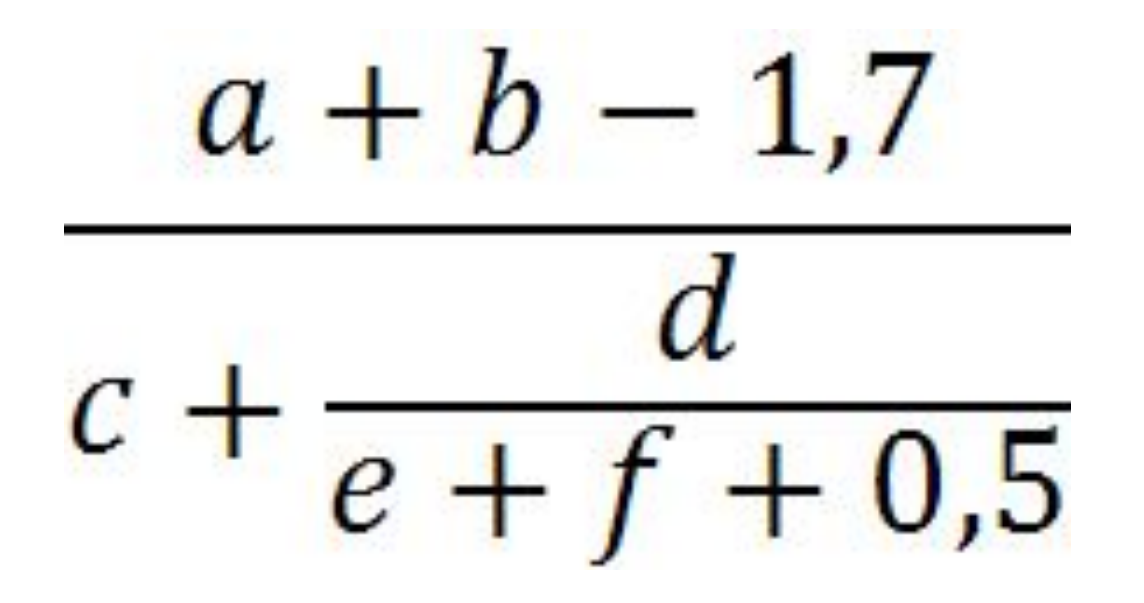

ЗАДАНИЕ 4. ПЕРЕПИШИТЕ **BLIPA KEHIJE**  $1 + \text{SQR}(\cos((x +$ у)/2)) в традиционной МАТЕМАТИЧЕСКОЙ ФОРМЕ.

### ЗАДАНИЕ 5.

Дана неполная программа, предназначенная для вычисления площади треугольника, заполните пропуски, а в операторе вывода укажите параметры так, чтобы значение площади выводилось с двумя знаками после запятой.

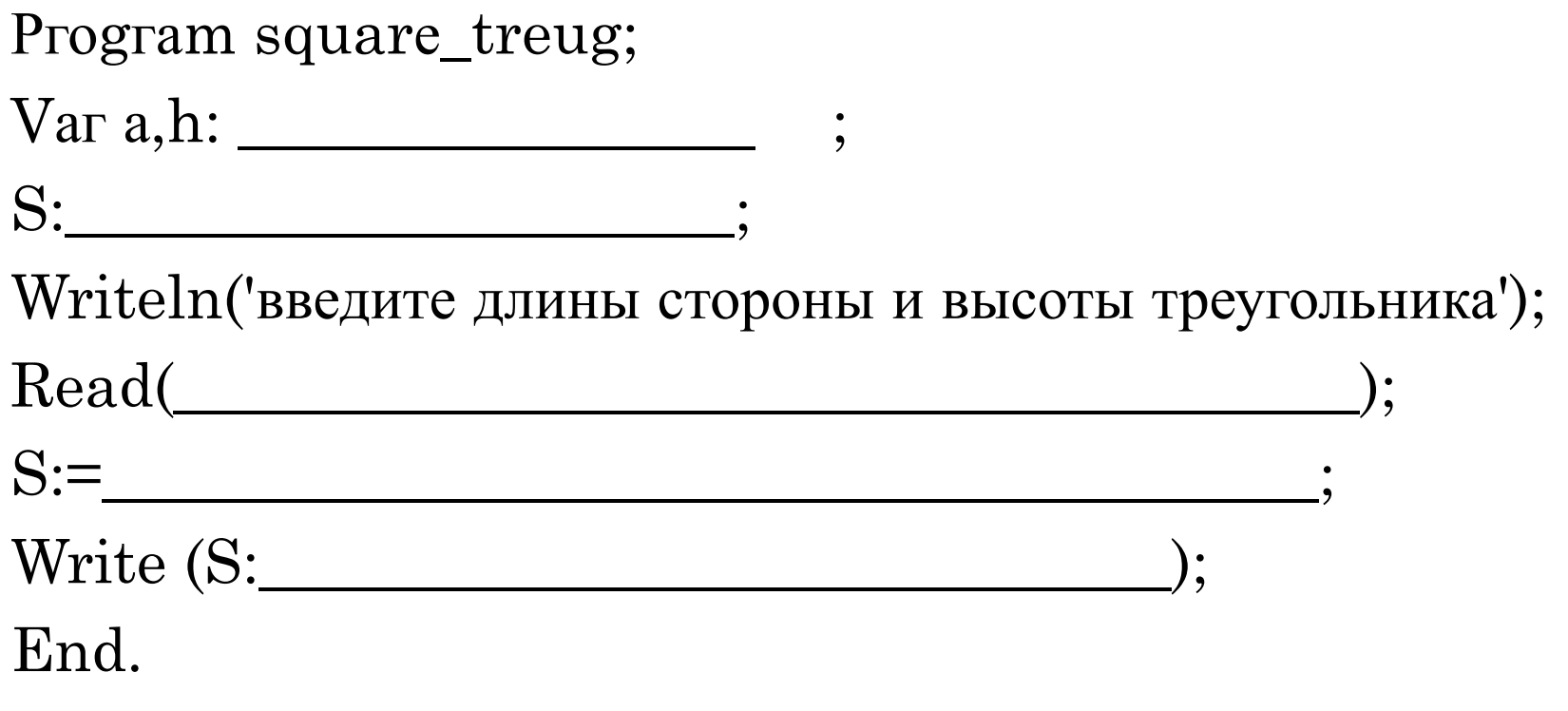

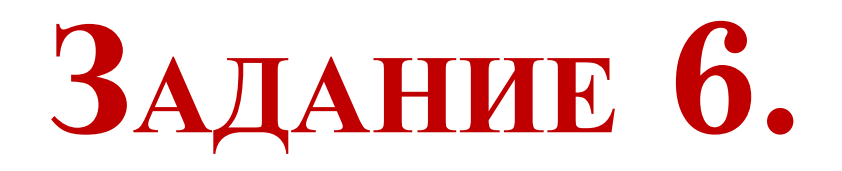

#### Введите свой возраст, рост и вес. Выведите на экран сообщение. Для ... - летнего возраста рост ... сантиметров и вес ... кг очень подходят!

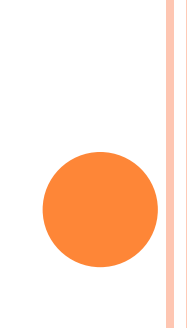

## Вычислите среднее арифметическое и среднее геометрическое двух чисел.

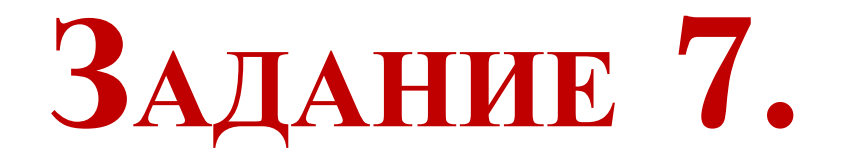

### Ответы:

- $1. -5.$
- $2. \quad 1,3,4,5,6.$
- 3.  $(a+b-1.7)/(c+d/(e+f+0.5))$ .

4. 1+  $\cos(\frac{x+y}{2})$ 

Real; real;  $a, h; (a * h)/2; 2:4$ . 5.

```
6. Program vozr;
Var a,b,c: integer;
Begin 
Readln (a,b,c);
Write ('Для',a, '-летнего возраста
 рост',b, 'сантиметров и вес', с, 'кг
 очень подходят!');
End.
```
7. Program sr; Var a,b,c,d: integer; Begin Writeln ('введите два числа'); Readln (a,b);  $c:=(a+b)/2;$  $d:=sqrt(a*b);$ Write ('c=',c:5:2,'d=',d:5:2); End.

#### Подведение итогов урока

- 1. В какой последовательности происходит выполнение команд в линейном алгоритме?
- 2. Что является результатом вычисления функций div, mod, trunk, round?

## ДОМАШНЕЕ ЗАДАНИЕ

- Расставить правильно скобки в выражении:  $a + b/x - 2*y - rak$ , чтобы оно соответствовало выражению: а +
- **Удалить лишние скобки**  $(a*(b/(c*(d/e*f))))$
- **Написать программу для нахождения суммы** цифр заданного трехзначного числа.